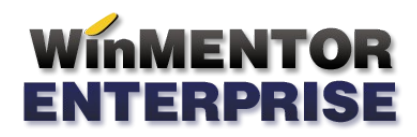

## **IMPORT REALIZARE PRODUCȚIE** DIN FORMAT XLS

## **I. CONFIGURĂRI**

Import fisier configurare: ImportXLS.ini

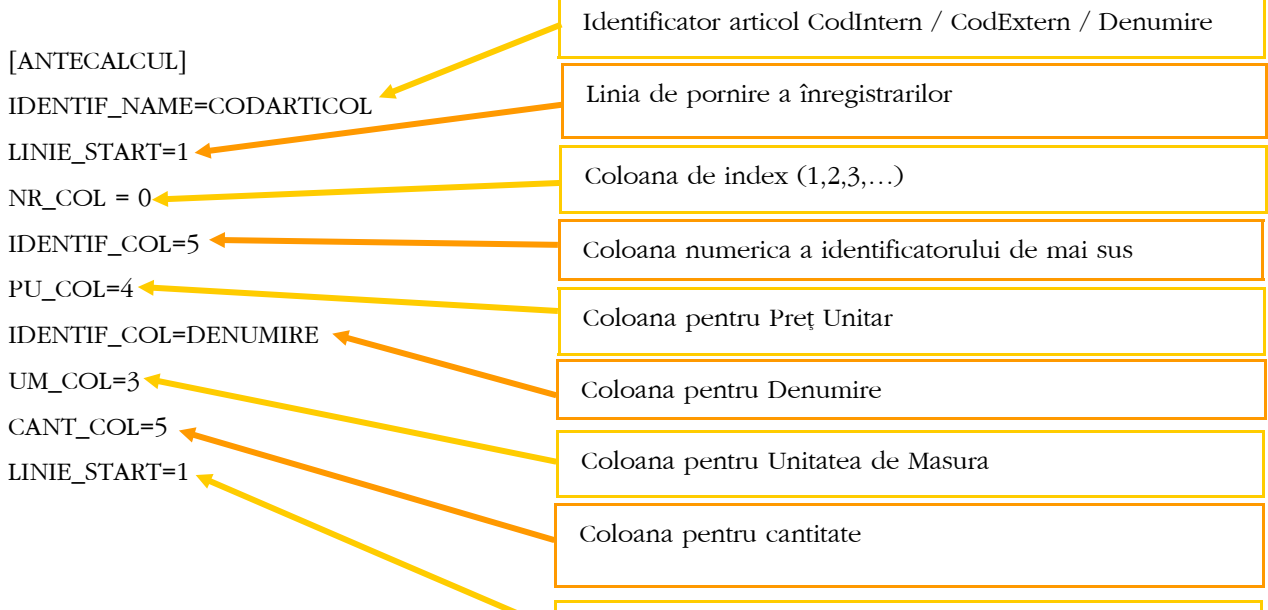

Linia de pornire a înregistrarilor

[APROVIZIONARE] IDENTIF\_NAME=CODEXTERN LINIE\_START=10  $NR\_COL = 0$ IDENTIF\_COL=1 CANT\_COL=3

[PLANSCOLAR]  $NUME\_COL = 3$ PRENUME\_COL = 4  $LOCM\_COL = 2$ FUNCTIE\_COL = 5  $CURS\_COL = 0$ TEMA  $COL = 1$  $LUNA\_COL = 6$ STARE\_COL = 8  $OREE\_COL = 9$  $AN\_COL = 10$ 

## **WinMENTOR**<br>ENTERPRISE

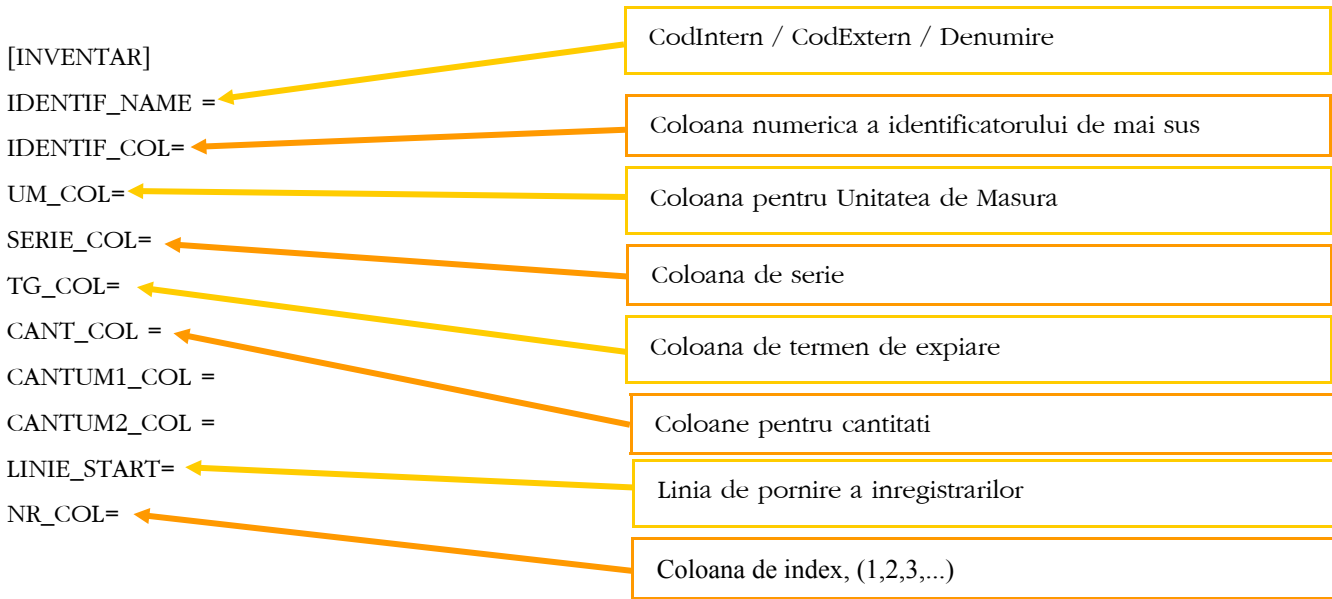

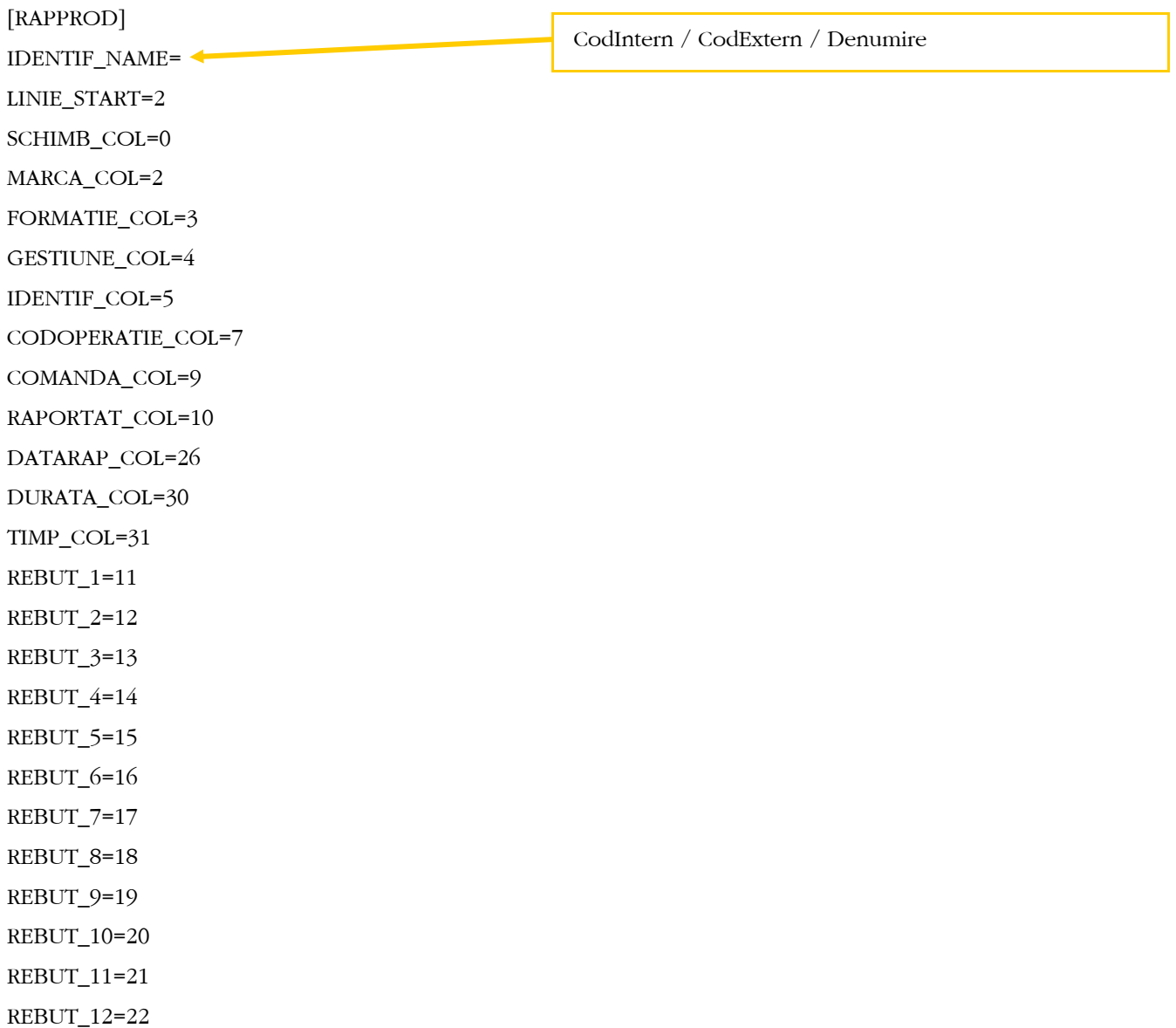

WME - *Documenta ţ ie*